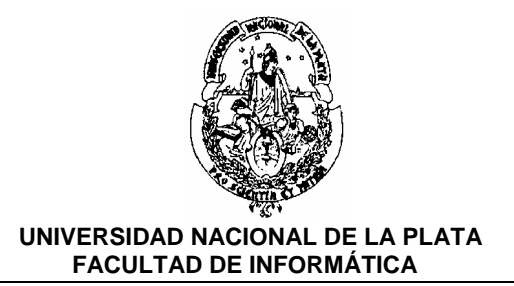

**PROYECTO DE SOFTWARE** Carrera: *Licenciatura en Informátic***a** 

Año: **3***°* **Año 2007** Duración: *Semestral* Profesor: *Prof. Claudia Banchoff*

# **OBJETIVOS GENERALES:**

Trabajo integrador que signifique para el alumno una aplicación concreta de los conocimientos adquiridos hasta el momento (integrando temas de Lenguajes, Ingeniería de Software y Base de Datos).

# **CONTENIDOS MINIMOS:**

Según el enfoque de los proyectos que se desarrollen, el alumno recibirá clases teóricas de aspectos avanzados de Ingeniería de Software, Algoritmos/Lenguajes y/o Bases de Datos. Estos conceptos teóricos serán acompañados por una intensa tarea de desarrollo (individual o en equipos) siguiendo todas las etapas conceptuales de un proyecto de software, desde su especificación hasta su verificación y validación.

# **Programa**

#### **Unidad I:**

Servicios sobre Internet. Concepto de red – Internet – Servicios: telnet, ftp, mail, news, archie, wais, gopher, whois, irc, mensajería instantánea. ¿Qué son y cómo funcionan?.

# **Unidad II:**

La web: clientes y servidores: ¿cómo funcionan? Protocolo HTTP. Buscadores y portales.

# **Unidad III:**

Lenguaje HTML. Estructura de un documento html. Componentes: imágenes, referencias, tablas, listas, frames, formularios, mapas de imágenes, estilos.

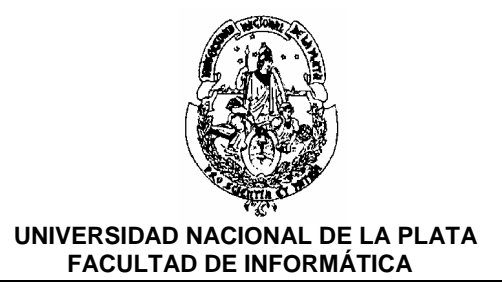

# **Unidad IV:**

"Client-Side Scripting Languages". Javascript. El lenguaje y sus componentes. Alcances y limitaciones. Análisis de herramientas para la incorporación de scripts en las páginas. Otras alternativas: Jscript,.VBScripts.

## **Unidad V:**

Java. Enfoque teórico sobre el lenguaje y la plataforma. Applets, servlets y aplicaciones. Incorporación de applets en páginas web. Archivos .jar.

## **Unidad VI:**

Plugins. Análisis de herramientas para la construcción de páginas y creación de sitios web. Macromedia Flash. Otras alternativas.

## **Unidad VII:**

"Server-Side Scripting Languages". PHP. Especificación y uso del lenguaje. Otras alternativas: ASP, JSP. Instalación y configuración de un servidor de web. Desarrollo de un sitio web que utilice todos los conceptos estudiados.

## **Unidad VIII:**

XML. Conceptos generales. Diferencias con HTML. Herramientas asociadas.

#### **Unidad IX:**

Aspectos de privacidad y seguridad en Internet. Herramientas existentes para tales fines.

# **Bibliografía y Apuntes**

- "The Internet Unleashed", SAMS Publishing
- "Tricks of the Internet Gurus", SAMS Publishing
- "The whole Internet", Ed Krol.
- "Redes Globales de Información con Internet y TCP/IP", Douglas Comer
- "El libro de Internet", Douglas Comer
- "Internet Interno. Técnica y programación", Tischer Jennrich
- "Internet server", Greg Bean
- "Internet agents", Fah-Chun Cheong. 1996
- " The Javascript Sourcebook", Gordon McComb. 1996.
- "The Internet Book", Douglas E. Comer. 1997

# **Algunos Apuntes y direcciones útiles**

- Curso de Redes de Area Local\*, en formato doc y zip
- HTML-Básico
- HTML-Avanzado

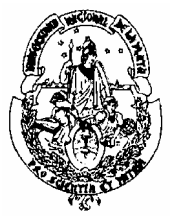

#### **UNIVERSIDAD NACIONAL DE LA PLATA FACULTAD DE INFORMÁTICA**

- Internet Society: http://info.isoc.org
- RFCs: http://www.faqs.org
- WWW Consortium: http://www.w3.org
- PHP: http://www.php.net
- Apache Web Site: http://www.apache.org
- Java: http://www.javasoft.com, http://www.linti.unlp.edu.ar/catedras/cated4.html
- Javascript: http://developer.netscape.com, http://www.javascript.com, Apunte Javascript,
- Normas de modems: www.56k.com y www.v90.com
- **Estilos**
- \* Para quienes NO hayan cursado Seminario de Redes.